## **ÜBERSICHTSKARTE** SOFTWARE VERSION 4.1

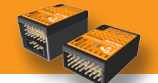

# MICROBEAST PLUS

#### **WWW.BEASTX.COM**

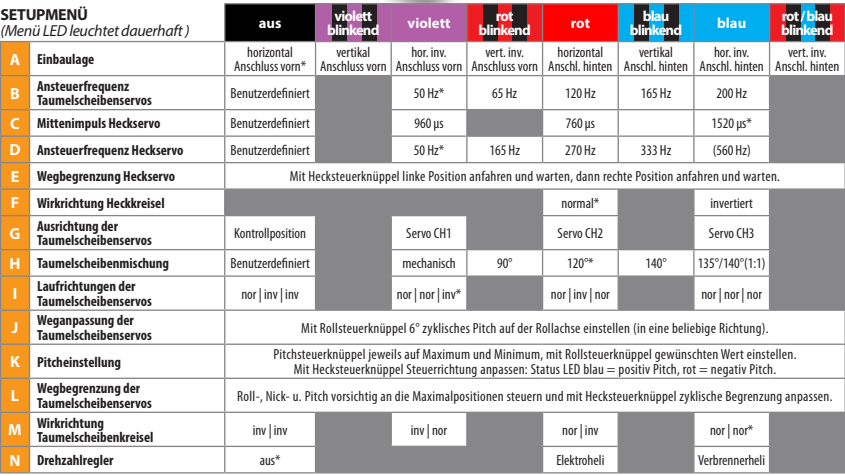

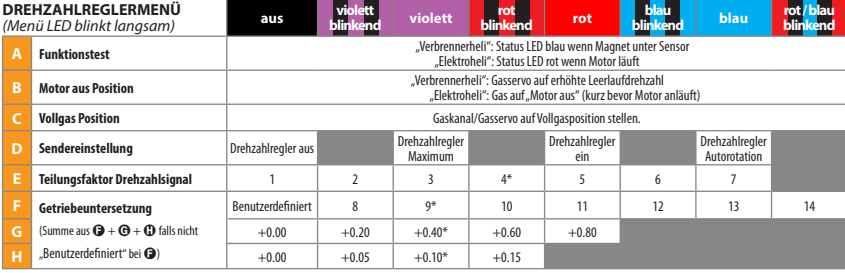

## **ÜBERSICHTSKARTE** SOFTWARE VERSION 4.1

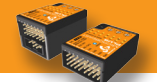

## MICROBEAST PLUS

#### **WWW.BEASTX.COM**

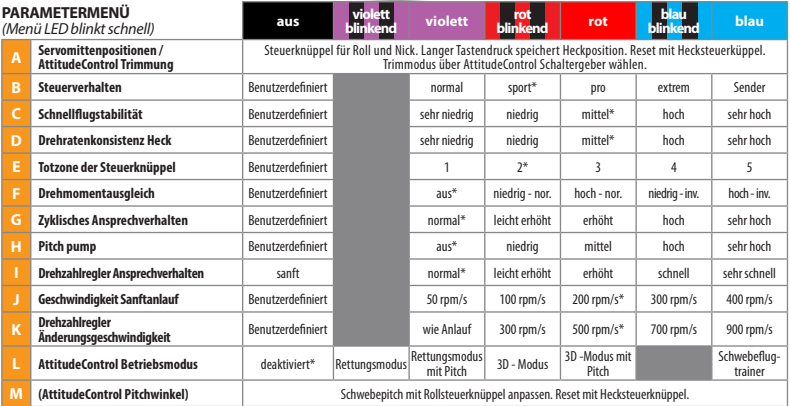

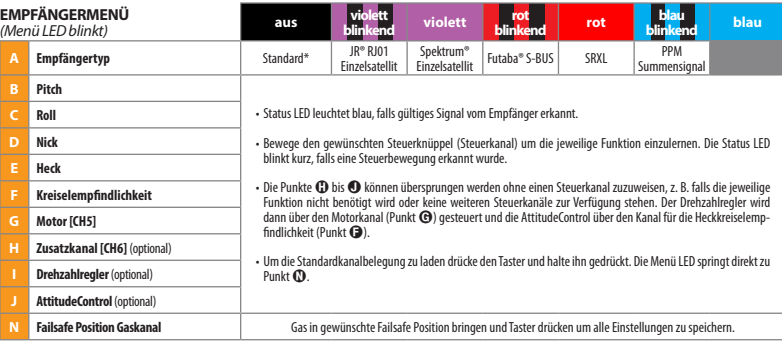